# **State space controller for an inverted pendulum**

Tobias Plüss

## **Description**

<span id="page-0-0"></span>[Figure 1](#page-0-0) shows the inverted pendulum. It consists of a slider which can be moved in direction *x* and a pendulum which is mounted on that slider.

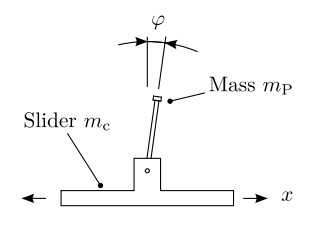

Figure 1: System block diagram

The controller's task now is to move the slider in such a way that the pendulum always points upwards. The controller's input signal is the position *x*. The slider will then be moved to that position and the pendulum is hold in the upper position.

## **Differential equations**

#### **Mechanical**

For the slider's movement, the balance of forces

$$
F_c(t) = F_M(t) - F_{P,h}(t)
$$
 (1)

applies, where  $F<sub>S</sub>(t)$  is the horizontal force on the slider,  $F_{\text{M}}(t)$  is the motor's force and  $F_{P,h}(t)$  the horizontal component of the pendulum's force.

For  $F_c(t)$  itselff, the differential equation

$$
F_S(t) = m_c \ddot{x}(t) \tag{2}
$$

applies which can be put into [Equation 3.](#page-0-1) This results in the differential equation:

<span id="page-0-1"></span>
$$
m_{\rm c}\ddot{x}(t) = F_{\rm M}(t) - F_{\rm P,h}(t) \tag{3}
$$

For the pendulum's center of mass, the differential equation

$$
F_{\mathcal{P},h}(t) = m_{\mathcal{P}}\ddot{x}_{\mathcal{P}}(t) \tag{4}
$$

can be written, where  $x_P(t)$  is the pendulum's x position, for which

$$
x_{\mathcal{P}}(t) = x(t) + l \sin \varphi(t) \tag{5}
$$

holds. When derived twice, we get

$$
\ddot{x}_{\rm P}(t) = \ddot{x}(t) + l\,\ddot{\varphi}(t)\,\cos\varphi(t) - l\,\dot{\varphi}^{2}(t)\,\sin\varphi(t)\tag{6}
$$

bearing in mind the product and chain rules of differential calculus. Therefore,

$$
F_{\rm P,h}(t) =
$$
  
\n
$$
m_{\rm P}(\ddot{x}(t) + l\ddot{\varphi}(t)\cos\varphi(t) - l\dot{\varphi}^{2}(t)\sin\varphi(t))
$$
\n(7)

and when put together with [Equation 3,](#page-0-1) the following differential equation results:

$$
(m_c + m_P) \ddot{x}(t) = F_M(t) -
$$
  

$$
m_P (l \ddot{\varphi}(t) \cos \varphi(t) - l \dot{\varphi}^2(t) \sin \varphi(t))
$$
 (8)

This equation describes the linear displacement both of the pendulum and the slider. It is a nonlinear differential equation which needs to be linearised before a state-space model can be developed. Since  $\varphi = 0$  in the operating point, we can linearise the pendulum around that operating point. The following equations hold:

$$
\sin \varphi \approx \varphi \tag{9}
$$

$$
\cos \varphi \approx 1\tag{10}
$$

Therefore, we can write the linearised differential equation:

$$
(m_{\rm c} + m_{\rm p}) \ddot{x}(t) = F_{\rm M}(t) - m_{\rm p} l \ddot{\varphi}(t) \tag{11}
$$

Next, we need to describe the coupling between slider and pendulum. This can be done with the torque. Basically, the torque is expressed through the equation

$$
M = J\ddot{\varphi}(t) \tag{12}
$$

but there is also an additional torque, resulting from the gravitational force

$$
M_g = m_{\rm p} l g \sin \varphi(t) \tag{13}
$$

and a third torque resulting from the slider:

$$
M_{\rm c} = -m_{\rm p} l \ddot{x}(t) \cos \varphi(t) \tag{14}
$$

Note the minus sign. This is because this is the only torque whose direction is in opposition to the other two torques. When putting all together, we get the torque equation:

$$
J\ddot{\varphi}(t) = m_{\rm p} l g \sin \varphi(t) - m_{\rm p} l \ddot{x}(t) \cos \varphi(t) \quad (15)
$$

This is also a nonlinear differential equation. The inertial moment *J* of the pendulum is

$$
J = m_{\rm p} \, l^2 \tag{16}
$$

so the complete and linearised differential equation is

$$
m_{\rm p} l^2 \ddot{\varphi}(t) = m_{\rm p} l g \varphi(t) - m_{\rm p} l \ddot{x}(t) \qquad (17)
$$

or, when a bit more simplified:

$$
l\,\ddot{\varphi}(t) = g\,\varphi(t) - \ddot{x}(t) \tag{18}
$$

#### **Motor**

Next step is to combine the mechanical model of the pendulum with that one of the motor. The motor current is

$$
i(t) = \frac{1}{R} \left( v(t) - \frac{n(t)}{k_N} \right) \tag{19}
$$

where  $v(t)$  is the voltage applied to the motor,  $n(t)$  is the motor speed and  $k_N$  is the motor speed constant. The motor speed  $n(t)$  can be expressed by the slider speed  $\dot{x}(t)$ . If the motor speed unit is  $\left[\frac{1}{\min}\right]$ , then the slider speed is

$$
\dot{x}(t) = \frac{\pi \, r \, n(t)}{30} \tag{20}
$$

so when put together, we get:

$$
i(t) = \frac{1}{R} \left( v(t) - \frac{30 \dot{x}(t)}{\pi r k_{\rm N}} \right) \tag{21}
$$

Motor torque is proportional to motor current with the torque constant  $k_{\text{M}}$ , so we can write:

$$
M(t) = \frac{k_{\rm M}}{R} \left( v(t) - \frac{30 \dot{x}(t)}{\pi r k_{\rm N}} \right) \tag{22}
$$

Last but not least, the slider force  $F_{\text{M}}(t)$  can be expressed by the motor torque and the gear radius:

$$
F_{\rm M}(t) = \frac{M(t)}{r}
$$

$$
= \frac{k_{\rm M}}{R r} \left( v(t) - \frac{30 \,\dot{x}(t)}{\pi \, r \, k_{\rm N}} \right) \tag{23}
$$

#### **Combination**

Now we can combine the differential equations for the pendulum with the one for the motor. We get the following system of differential equations:

$$
(m_c + m_p) \ddot{x}(t) + \frac{30 k_M}{\pi r^2 k_N R} \dot{x}(t) + m_p l \ddot{\varphi}(t) = \frac{k_M}{R r} v(t) l \ddot{\varphi}(t) + \ddot{x}(t) - g \varphi(t) = 0
$$

We use the following shorthands:

$$
a = m_{\rm c} + m_{\rm p} \tag{24}
$$

$$
b = \frac{30 \,\kappa_{\rm M}}{\pi \, r^2 \, k_{\rm N} \, R} \tag{25}
$$

$$
c = m_{\rm p} l \tag{26}
$$

<span id="page-1-1"></span><span id="page-1-0"></span>
$$
d = \frac{k_{\rm M}}{R r} \tag{27}
$$

Then, we can rewrite the differential equation system as follows:

 $201$ 

$$
a\ddot{x}(t) + b\dot{x}(t) + c\ddot{\varphi}(t) = d\,v(t) \tag{28}
$$

$$
l\ddot{\varphi}(t) + \ddot{x}(t) - g\varphi(t) = 0 \tag{29}
$$

In order to bring the system in state space form, we solve [Equation 28](#page-1-0) for  $\ddot{\varphi}(t)$  and put that into [Equation 29.](#page-1-1) We get

$$
\ddot{\varphi}(t) = \frac{d}{c}v(t) - \frac{b}{c}\dot{x}(t) - \frac{a}{c}\ddot{x}(t) \tag{30}
$$

and this results in

$$
\frac{l}{c} \frac{d}{v}(t) - \frac{l}{c} \dot{x}(t) - \frac{l}{c} \ddot{x}(t) + \ddot{x}(t) - g \varphi(t) = 0
$$
 (31)

when put into the second equation. Solving for  $\ddot{x}(t)$ results in:

$$
\ddot{x}(t) = \frac{g}{1 - \frac{l \cdot a}{c}} \varphi(t) + \frac{l \cdot b}{c - l \cdot a} \dot{x}(t) - \frac{l \cdot d}{c - l \cdot a} v(t) \tag{32}
$$

In the next step, we solve [Equation 29](#page-1-1) for  $\ddot{x}(t)$  and put it into [Equation 28.](#page-1-0) We get

$$
\ddot{x}(t) = g\,\varphi(t) - l\,\ddot{\varphi}(t) \tag{33}
$$

from [Equation 29.](#page-1-1) When put into [Equation 28,](#page-1-0) we get:

$$
a\,g\,\varphi(t)-a\,l\,\ddot{\varphi}(t)+b\,\dot{x}(t)+c\,\ddot{\varphi}(t)=d\,v(t)\quad \ \ (34)
$$

When solved for  $\ddot{\varphi}(t)$ , we get:

0 0 1 0 0 0 0 1

0  $-\frac{ag}{c - a l}$   $-\frac{b}{c - a l}$  0

 $\frac{b \, l}{c - a \, l}$  0

 $\frac{g}{1-\frac{a}{c}}$ 

$$
\ddot{\varphi}(t) = \frac{d}{c - a l} v(t) - \frac{a g}{c - a l} \varphi(t) - \frac{b}{c - a l} \dot{x}(t) \tag{35}
$$

Therefore, we can now write our state space model:

$$
\begin{pmatrix}\n\dot{x}(t) \\
\dot{\varphi}(t) \\
\ddot{x}(t) \\
\ddot{\varphi}(t)\n\end{pmatrix} = \begin{pmatrix}\n\dot{x}(t) \\
\dot{x}(t) \\
\ddot{\varphi}(t)\n\end{pmatrix} + \begin{pmatrix}\n0 \\
\frac{d}{c-a} \\
\frac{d}{c-a} \\
\frac{d}{c-a} \\
\frac{d}{c-a} \\
\end{pmatrix} \cdot v(t)
$$

(36)

 $\dot{\varphi}(t)$ 

 $\sqrt{0}$ 

 $\overline{\phantom{a}}$ 

0

The parameters of the state space model are as follows:

$$
\frac{g}{1 - \frac{a l}{c}} = -\frac{g m_{\rm P}}{m_{\rm c}}\tag{37}
$$

$$
\frac{bl}{c - al} = -\frac{30 k_{\rm M}}{k_{\rm N} m_{\rm c} \pi r^2 R}
$$
(38)

$$
\frac{a g}{c - a l} = -\frac{g (m_{\rm p} + m_{\rm c})}{l m_{\rm c}} \tag{39}
$$

$$
\frac{b}{c - a l} = -\frac{30 k_{\rm M}}{k_{\rm N} l m_{\rm c} \pi r^2 R}
$$
(40)

$$
\frac{dl}{c - al} = -\frac{k_{\rm M}}{m_{\rm c}rR} \tag{41}
$$

$$
\frac{d}{c - a l} = -\frac{k_{\rm M}}{l m_{\rm c} r R} \tag{42}
$$

#### **Actual parameters**

<span id="page-2-0"></span>In order to compute the matrices for the actual state space model, the values seen in [Table 1](#page-2-0) are used.

| Parameter        | Value  | Units                                                 |
|------------------|--------|-------------------------------------------------------|
| g                | 9.81   | $\left\lceil \frac{m}{s^2} \right\rceil$              |
| $k_{\rm N}$      | 317    | $\left\lceil \frac{1}{\min V} \right\rceil$           |
| $l_{\rm M}$      | 0.0302 | $\left\lceil \frac{\text{Nm}}{\text{A}} \right\rceil$ |
| l                | 280    | ${\rm [mm]}$                                          |
| $m_c$            | 1.73   | $[\mathrm{kg}]$                                       |
| $m_{\rm p}$      | 0.175  | [g]                                                   |
| $\boldsymbol{r}$ | 12     | [mm]                                                  |
| R                | 316    | $\left[\mathrm{m}\Omega\right]$                       |

Table 1: Values used for the individual model parameters

## **State space model**

The inverted pendulum's state space model

$$
\dot{\mathbf{x}} = \mathbf{A}\mathbf{x} + \mathbf{b}\,u\tag{43}
$$

$$
y = \mathbf{c}^{\mathrm{T}} \mathbf{x} \tag{44}
$$

uses the following parameters:

$$
\mathbf{A} = \begin{pmatrix} 0 & 0 & 1 & 0 \\ 0 & 0 & 0 & 1 \\ 0 & -0.99234 & -11.556 & 0 \\ 0 & 38.580 & 41.273 & 0 \end{pmatrix}
$$
(45)  

$$
\mathbf{b} = \begin{pmatrix} 0 & 0 & 4.6035 & -16.441 \end{pmatrix}^T
$$
(46)  

$$
\mathbf{c}^T = \begin{pmatrix} 1 & 0 & 0 & 0 \end{pmatrix}
$$
(47)

$$
\mathbf{c}^{\mathrm{T}} = \begin{pmatrix} 1 & 0 & 0 & 0 \end{pmatrix} \tag{47}
$$

For the eigenvalues of **A**, we get the equation

$$
\det\left(s\mathbf{I} - \mathbf{A}\right) = 0\tag{48}
$$

which gives us the four following eigenvalues: {0*,* 6*.*02*,* −5*.*63*,* −11*.*95}. As we can see, the second eigenvalue has a positive real part and therefore, the system is  $-$  not surprisingly  $-$  unstable. The whole system – without controller – can be drawn as a block diagram, shown in [Figure 2.](#page-2-1)

<span id="page-2-1"></span>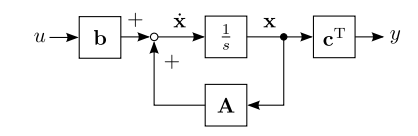

Figure 2: System block diagram

The state vector **x** is defined as

$$
\mathbf{x} = \begin{pmatrix} x & \varphi & \dot{x} & \dot{\varphi} \end{pmatrix}^{\mathrm{T}} \tag{49}
$$

where  $\varphi$  is the pendulum's angular displacement and *x* is the slider position. The derivatives are the angular speed and slider speed, respectively.

#### **Observability**

Observability of the system can be tested by means of the observability matrix  $\mathbf{Q}_B$ , which can be calculated with  $\equiv$  TV

$$
\mathbf{Q}_B = \begin{pmatrix} \mathbf{c}^{\mathrm{T}} \\ \mathbf{c}^{\mathrm{T}} \mathbf{A} \\ \mathbf{c}^{\mathrm{T}} \mathbf{A}^2 \\ \mathbf{c}^{\mathrm{T}} \mathbf{A}^3 \end{pmatrix}
$$
 (50)

and if this matrix has full rank, i.e.

$$
rg \mathbf{Q}_B = 4 \tag{51}
$$

the system is observable. In this case, we get a observability matrix of

$$
\mathbf{Q}_B = \begin{pmatrix} 1 & 0 & 0 & 0 \\ 0 & 0 & 1 & 0 \\ 0 & -0.9923 & -11.5564 & 0 \\ 0 & 11.4679 & 133.5509 & -0.9923 \end{pmatrix}
$$

<span id="page-2-3"></span><span id="page-2-2"></span>which has full rank and a determinant of det  $\mathbf{Q}_B \approx$ −0*.*9847 which means the system is observable.

#### **Controllability**

Controllability is one other important property which should be tested before a state space controller is implemented. The controllability matrix **Q***<sup>S</sup>* can be calculated with

$$
\mathbf{Q}_S = \begin{pmatrix} \mathbf{b} & \mathbf{A} \mathbf{b} & \mathbf{A}^2 \mathbf{b} & \mathbf{A}^3 \mathbf{b} \end{pmatrix} \tag{52}
$$

If this matrix has full rank (or in case of a SISO system, a nonzero determinant) the system is controllable. For this system, we get

$$
\mathbf{Q}_S = \begin{pmatrix} 0 & 4.6 & -53.2 & 631.1 \\ 0 & -16.4 & 190 & -2830 \\ 4.6 & -53.2 & 631.1 & -7482.1 \\ -16.4 & 190 & -2830 & 33378.5 \end{pmatrix}
$$

which also has full rank. Therefore, the system is not only observable, but also controllable.

#### **Controllable standard form**

In order to simplify controller design, the system's state space equations [Equation 43](#page-2-2) and [Equation 44](#page-2-3) are converted to the controllable standard form. To do this, we need the vector **q***S*, which is the last row of the inverse controllability matrix,  $\mathbf{Q}_{S}^{-1}$ . We get

$$
\mathbf{q}_S = \begin{pmatrix} -0.0062 & -0.0017 & 0 & 0 \end{pmatrix}
$$

and now we are able to calculate the transformation matrix **P** which is given by

$$
\mathbf{P} = \begin{pmatrix} \mathbf{q}_S \\ \mathbf{q}_S \mathbf{A} \\ \mathbf{q}_S \mathbf{A}^2 \\ \mathbf{q}_S \mathbf{A}^3 \end{pmatrix}
$$
 (53)

The modified system matrices are now given by

$$
\tilde{\mathbf{A}} = \mathbf{P} \mathbf{A} \mathbf{P}^{-1} \tag{54}
$$
\n
$$
\tilde{\mathbf{c}}^{\mathrm{T}} = \mathbf{c}^{\mathrm{T}} \mathbf{P}^{-1} \tag{55}
$$

which leads to the following modified system matrices:

$$
\tilde{\mathbf{A}} = \begin{pmatrix} 0 & 1 & 0 & 0 \\ 0 & 0 & 1 & 0 \\ 0 & 0 & 0 & 1 \\ 0 & 404.89 & 38.58 & -11.56 \end{pmatrix}
$$

$$
\tilde{\mathbf{b}} = \begin{pmatrix} 0 & 0 & 0 & 1 \end{pmatrix}^{\mathrm{T}}
$$

$$
\tilde{\mathbf{c}}^{\mathrm{T}} = \begin{pmatrix} -161.29 & 0 & 4.6 & 0 \end{pmatrix}
$$

With this new state space model in controllable standard form, it is very easy to calculate the components for the controller.

## **State space controller**

In order to hold the inverted pendulum at the desired point, a state space controller is needed. The

system's structure is shown in [Figure 3](#page-3-0) when such a controller is implemented and the control loop is closed.

<span id="page-3-0"></span>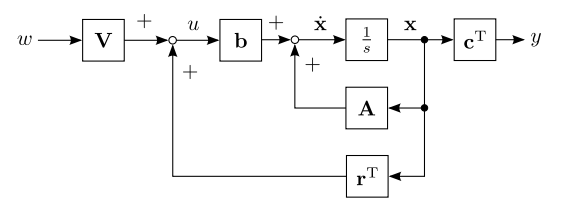

Figure 3: Closed loop system block diagram

The controller is represented by the constant  $(1 \times 4)$ matrix **r** <sup>T</sup>, the matrix **V** represents a prefilter. The prefilter is needed together with the controller in order to achieve stationary accuracy.

State space controllers can be designed using various methods, two of them being

- pole placement
- Matlab with the lqr or acker command.

In this document, we should show both of them.

#### **Method of pole placement**

As we have seen in the first section, we have two eigenvalues which are located at inappropriate coordinates. That is, one eigenvalue in the origin and one in the positive half of the *s* plane at 6.02. The eigenvalues for the modified system in controllable standard form are exactly the same.

These two inappropriate eigenvalues need to be shifted along the real axis until they have negative real parts. We choose  $-10$  and  $-9$  as the destination points for these two eigenvalues. The other eigenvalues are shifted to integer numbers. So the characteristic polynom of the matrix  $\tilde{\mathbf{A}} + \tilde{\mathbf{b}} \tilde{\mathbf{r}}^T$  should be as follows:

$$
(s+12) (s+6) (s+10) (s+9)
$$

which leads to the polynom

$$
s^4 + 37 s^3 + 504 s^2 + 2988 s + 6480
$$

when expanded. Now, from the coefficients of this polynom, we can directly see the desired form of the  $\mathbf{A}_{\text{CL}} = \mathbf{A} + \tilde{\mathbf{b}} \tilde{\mathbf{r}}^T$ :

$$
\mathbf{A}_{\text{CL}} \stackrel{!}{=} \begin{pmatrix} 0 & 1 & 0 & 0 \\ 0 & 0 & 1 & 0 \\ 0 & 0 & 0 & 1 \\ -6480 & -2988 & -504 & -37 \end{pmatrix}
$$

so we get

$$
\mathbf{r}^{\mathrm{T}} = \begin{pmatrix} -6480 & -3392.9 & -542.6 & -25.44 \end{pmatrix}
$$

for the controller.

#### **Simulations**

[Figure 4](#page-4-0) shows two step responses of the system simulated with Simulink. The step occurs at position  $t = 0.5$  s. The first step response is simulated when the system is controlled using the above designed controller, and the second step response is a simulation without any controller. As one can see, the uncontrolled system is unstable and things get out of hand very quickly here compared to the controlled system, which, however, has a stationary error. But at least the controlled system is no longer unstable.

In order to compensate the stationary error, the prefilter must be designed. In the case of a SISO system like this one, the prefilter is a scalar value. From the state space model  $\tilde{A}$ ,  $\tilde{b}$  and  $\tilde{c}^T$ , we can obtain the transfer function

 $s^4 + 37s^3 + 504s^2 + 2988s + 6480$ 

 $G(s) = \frac{4.604 s^2 - 161.3}{4 + 97.3 + 504.3 + 2000}$ 

For such a transfer function, we can calculate the final value with some aid of the Laplace transform. The final value is

$$
\lim_{t \to \infty} y(t) = \lim_{s \to 0} s \, G(s) \tag{56}
$$

and when a step is used for the system input we get

$$
\lim_{t \to \infty} y(t) = \lim_{s \to 0} \frac{1}{s} \frac{1}{s} G(s) = \lim_{s \to 0} G(s)
$$
 (57)

So, for this system, we can obtain a final value of

$$
\lim_{s \to 0} G(s) \approx -0.0249
$$

and therefore, the prefilter must have a gain of

$$
V = \frac{1}{-0.0249} \approx -40.18
$$

The step response achieved with state space controller and prefilter can be seen in [Figure 5.](#page-4-1)

<span id="page-4-0"></span>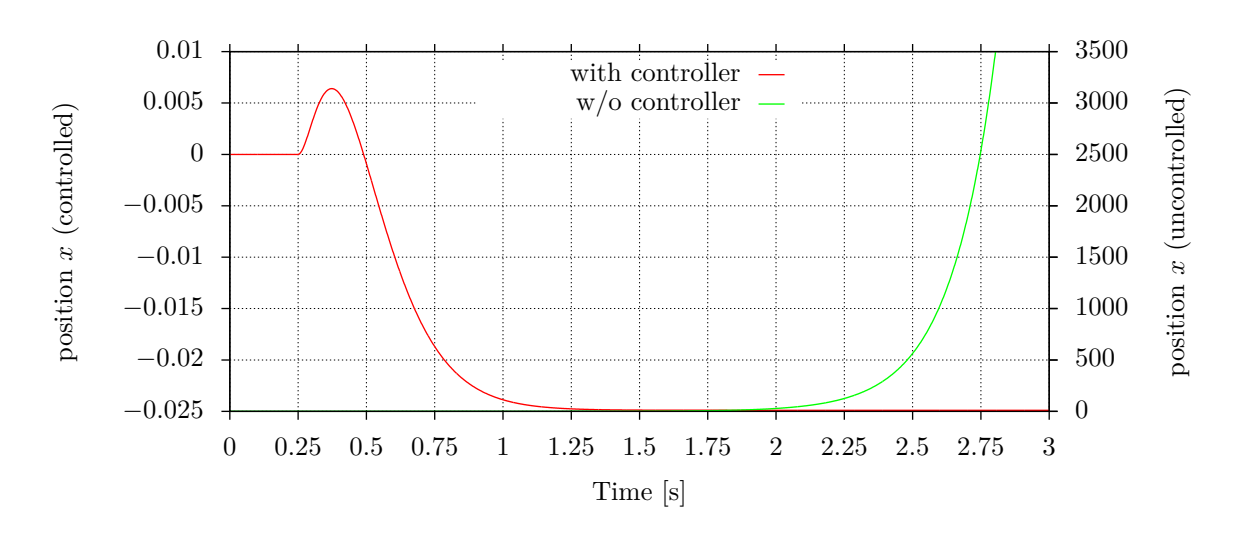

Figure 4: Simulated step responses of the inverted pendulum with and without controller

<span id="page-4-1"></span>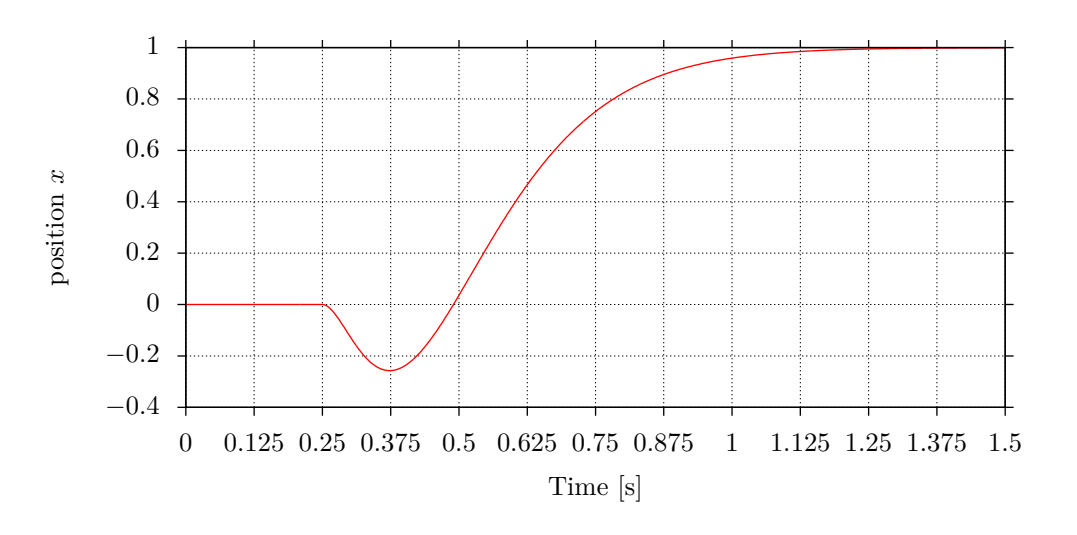

Figure 5: Simulated step response with prefilter

<span id="page-5-0"></span>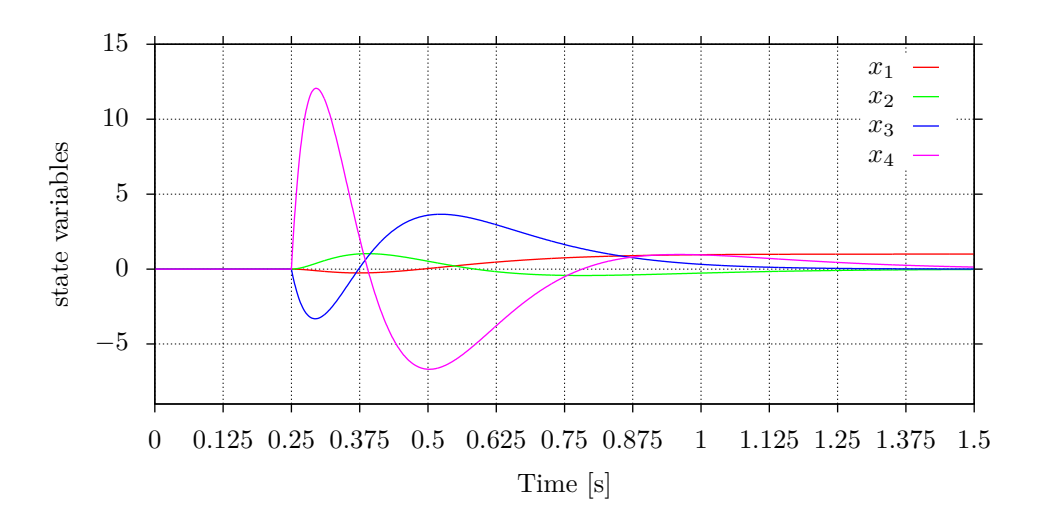

Figure 6: Simulated values of the state variables

In [Figure 6](#page-5-0) the four state variables are plotted over the time in order to verify that no extreme values occur. E.g. if the state feedback would have too large gains, it produces too large amplitudes at the actuator.

In [Figure 7](#page-5-1) we can see a step forth and back. As we can see, the position *x* always first moves towards the opposite position than desired. This is because the system given is not a minimum-phase system. Nonminimal phase systems contain some allpass path.

<span id="page-5-1"></span>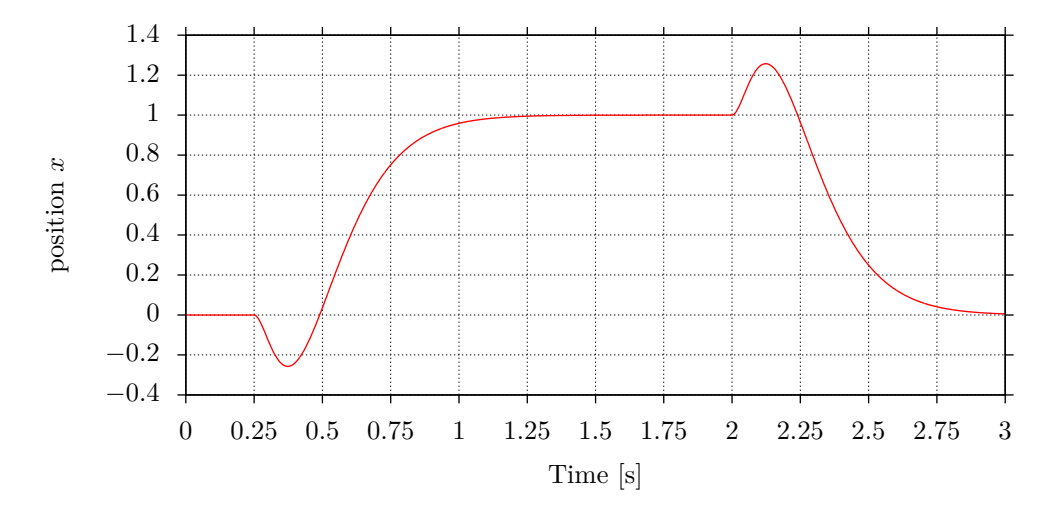

Figure 7: Simulated step response back and forth

#### **Using Matlab**

In Matlab, we can easily check controllability and observability with the following code snippet:

```
% observability matrix
Qb = [c; c*A; c*A^2; c*A^3];% controllability matrix
Qs = [b A*b A^2*b A^3*b];rank(Qb)
rank(Qs)
```
Also, a state space controller can be developed using the built-in function acker which implements Ackermann's formula to calculate the controller components. With

 $acker(A, b, [-12 -6 -10 -9])$ 

the controller matrix  $\mathbf{r}^{\mathrm{T}}$  is directly returned, assuming A and b are the state space matrices in controllable standard form. The system's poles are placed at  $-12$ ,  $-6$ ,  $-10$  and  $-9$ , as before. Since the acker function in Matlab assumes negative feedback, the signs of the controller components are the opposite of that ones which we calculated before, that is

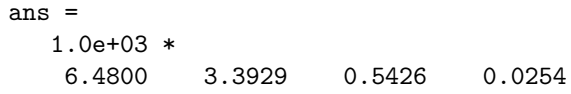

but if we look closer at these values, they should look like before.

Another possible solution would be an LQR controller. It could be calculated using the lqr command in Matlab. The LQR controller, also known as Riccati controller, is an optimised controller. It can be calculated by minimising the optimisation criterion

$$
J = \int_{0}^{\infty} \mathbf{x}^{\mathrm{T}} \, \mathbf{Q} \, \mathbf{x} + \mathbf{u}^{\mathrm{T}} \, \mathbf{R} \, \mathbf{u} \, dt \tag{58}
$$

which leads to a so-called algebraic Riccati equation. It can be solved using numerical methods. For a SISO system, the value **R** is not a matrix but a scalar  $R$ . The larger  $R$  or  $R$  is, respectively, the slower is the controller.

The matrix **Q** is a diagonal matrix. It is called weighting matrix, since we can express a weighting for each state variable. This weighting expresses how important that particular state variable is for the controller. We choose

$$
\mathbf{Q} = \begin{pmatrix} 7000 & 0 & 0 & 0 \\ 0 & 8000 & 0 & 0 \\ 0 & 0 & 300 & 0 \\ 0 & 0 & 0 & 200 \end{pmatrix}
$$

and

as starting points. With a few iterations, we can obtain quite interesting controllers. The corresponding step responses can be seen in [Figure 8.](#page-6-0)

 $R = 10$ 

<span id="page-6-0"></span>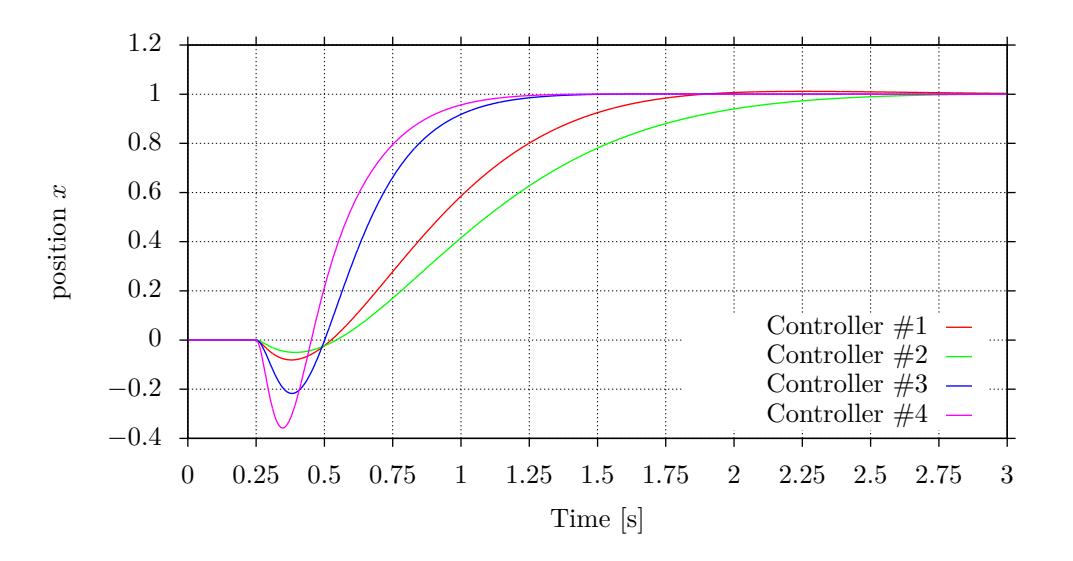

Figure 8: Simulated step responses for various Riccati controllers

## **Measurements**

The first controller implemented by pole placement works fine, but has some slight oscillations. With the Riccati controller we get better results. The best result can be achieved with

$$
\mathbf{Q} = \text{diag}\left(9000, 4000, 0, 0\right)
$$

and

$$
R = 2
$$

which can easily be found by some iterations. Since the model is only a approximation, there is no exact way to calculate the controller coefficients. The corresponding controller's step response is visible in [Figure 9.](#page-7-0) [Figure 10](#page-7-1) is a very similar diagram, but here, the position is shown over a much longer period.

The controller has the coefficients

$$
\mathbf{r}^{\mathrm{T}} = \begin{pmatrix} 67.08 & 86.61 & 36.55 & 12.48 \end{pmatrix}
$$

which results in the poles at

$$
s = \{-21.24 \pm 18.74 \,\mathrm{j}, \,-3.06 \pm 2.02 \,\mathrm{j}\}
$$

for the closed loop.

As we can see, in the simulation there are no oscillations. However, in the real system, there are very slight oscillations since the smallest disturbance would tilt the pendulum.

[Figure 11](#page-7-2) shows the step at the setpoint, as well as the angle. [Figure 12](#page-8-0) is a similar diagram, but shows the angle for a much longer period.

At [http://files.kooltek.net/hslu/inv\\_pend.](http://files.kooltek.net/hslu/inv_pend.mp4) [mp4](http://files.kooltek.net/hslu/inv_pend.mp4) it is possible to watch the inverted pendulum with controller in action.

<span id="page-7-0"></span>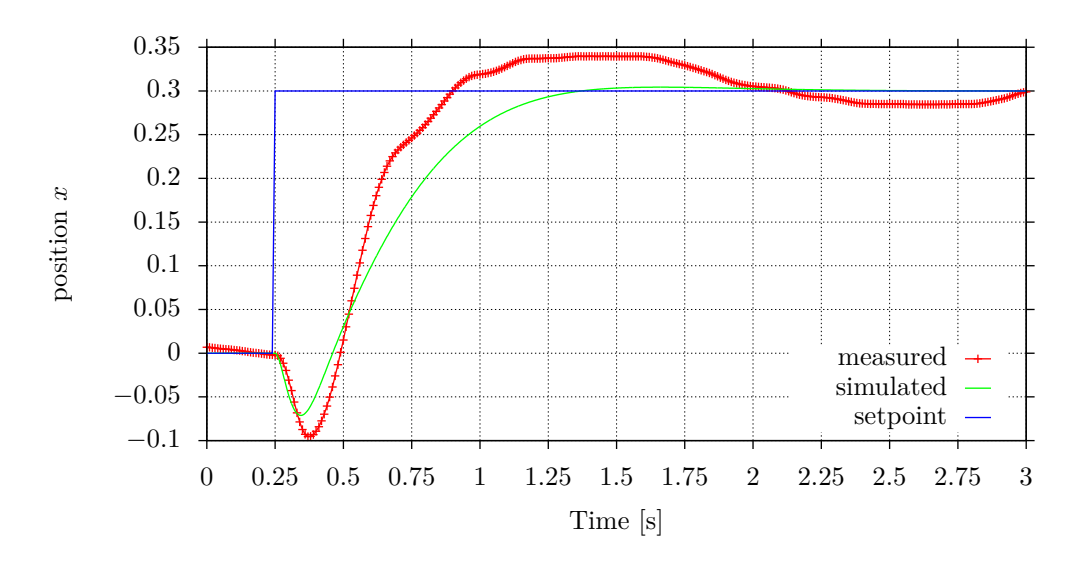

Figure 9: Comparison between simulated Riccati controller and the measured step response

<span id="page-7-1"></span>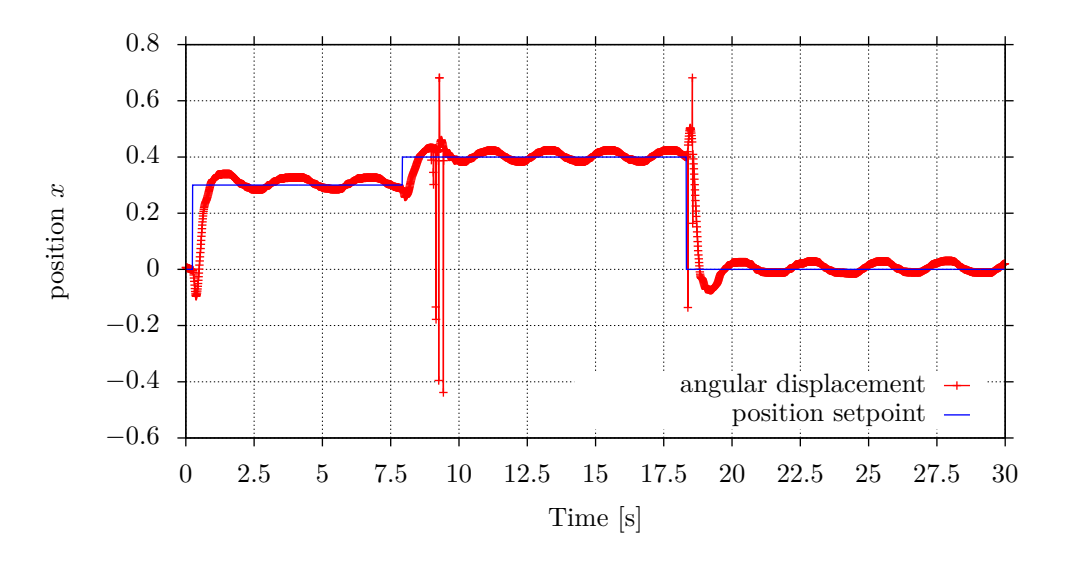

Figure 10: Angular displacement during a step back and forth

<span id="page-7-2"></span>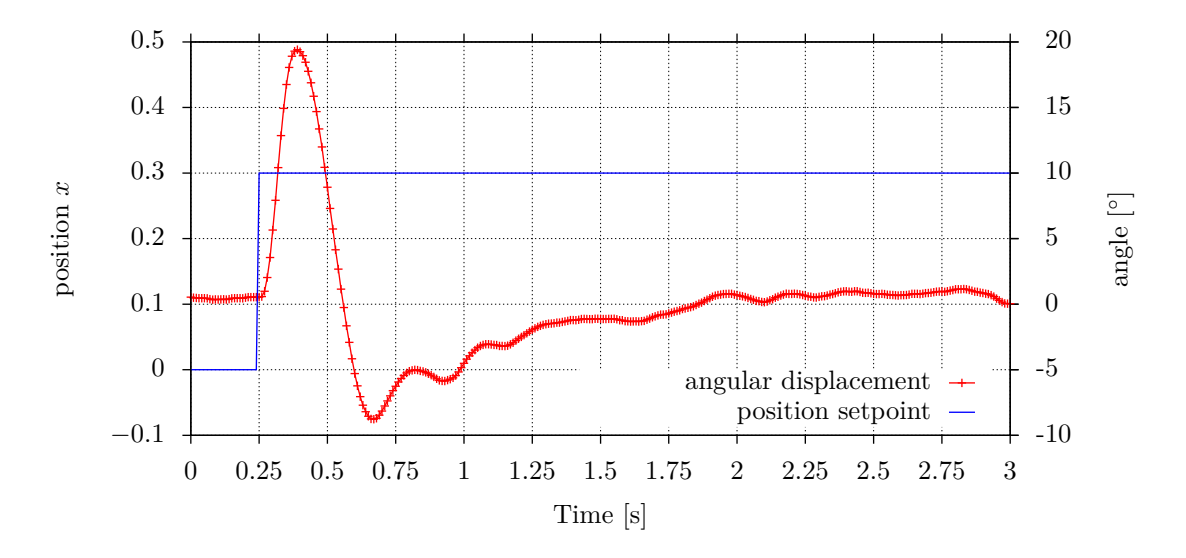

Figure 11: Angular displacement during a step

<span id="page-8-0"></span>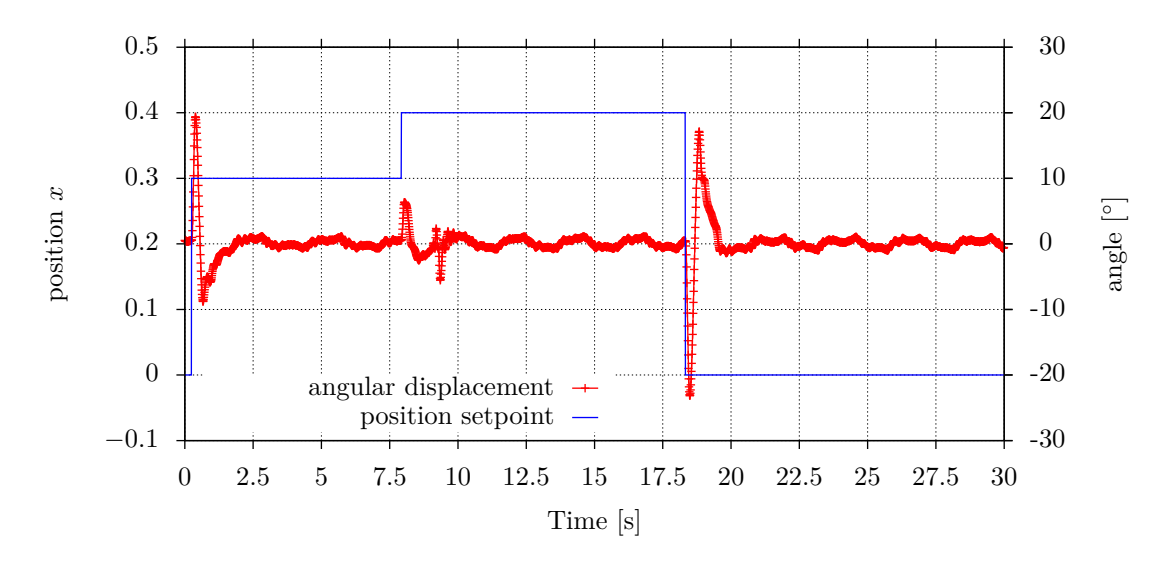

Figure 12: Angular displacement during a step back and forth

# **References**

- [1] O. Föllinger: Regelungstechnik 2. Aufl. S. 281-373.
- [2] Dr. Th. Holzhüter, FH Hamburg: Zustandsregelung.
- [3] J. Lunze: Regelungstechnik; Bd. 1 und 2.